# **Tests erstellen und verwalten**

## **Komponenten**

Das Test- und Assessment-System in ILIAS besteht technisch gesehen aus drei Grundkomponenten, die im Folgenden kurz erläutert werden sollen:

### **Fragen**

Die Fragen bilden die Grundlage für alle Tests, die mit dem Assessment-System vorgenommen werden können. Zu einer Frage können Sie einen Fragentext, Punktezahlen, mögliche Antworten, Bearbeitungszeiten etc. vergeben. Momentan sind im Test- und Assessment-System folgende Fragetypen vorgesehen:

- Typ "Auswählen": xxx
- Typ "Eintragen": xxx
- Typ "An-/Zuordnen"
- Typ "Markieren"
- Typ "Antworten"
- Typ "Applet"

#### **Fragenpools**

Fragenpools sind Container, die Sie zum Sammeln von Fragen verwenden können. Ob Sie einzelne Fragen nach inhaltlichen, zufälligen oder anderen Kriterien zu Fragenpools zuordnen, bleibt Ihnen vollständig überlassen (s. Kap. Fragenpools erstellen und verwalten).

#### **Tests**

Ein Test fasst eine bestimmte Anzahl von Fragen in einer von Ihnen vorgegebenen Reihenfolge zusammen, die dann von den dafür vorgesehenen Testteilnehmer durchgeführt werden (s. Kap. Tests zusammenstellen).

## **Zusammenspiel**

Das Zusammenspiel dieser drei Komponenten kann in ILIAS in verschiedener Weise erfolgen:

- Sie haben die Möglichkeit, Fragenmaterial in einem Fragenpool zu erstellen und von dort in einem oder mehreren Tests wiederzuverwenden. Die Fragen werden dabei vom Pool in den Test kopiert; Änderungen, die Sie vom Test aus an der Frage vornehmen, können optional in den Pool übernommen werden.
- Sie können Tests auch unabhängig von Fragenpools nutzen: Im "Fragen"-Reiter eines Tests

haben Sie die Möglichkeit, Fragenmaterial zu erstellen, das dann zunächst ausschließlich im gegenwärtig bearbeiteten Test zur Verfügung steht.

Sie können außerdem jede Frage in einem Test, egal auf welchem Wege sie entstanden oder dorthin gelangt ist, in einen Fragenpool kopieren. Änderungen, die Sie vom Test aus an der Frage vornehmen, können auch in diesem Fall optional in den Pool übernommen werden.

From: <https://wiki.joonet.de/>- **JooNet DokuWiki**

Permanent link: **<https://wiki.joonet.de/doku.php?id=ilias:tests-erstellen&rev=1603452353>**

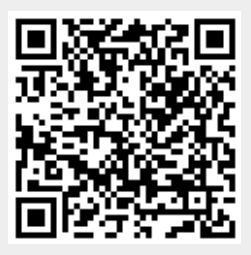

Last update: **2020/10/23 11:25**